# **Start Here GT-2500 GT-2500**

EPSON®

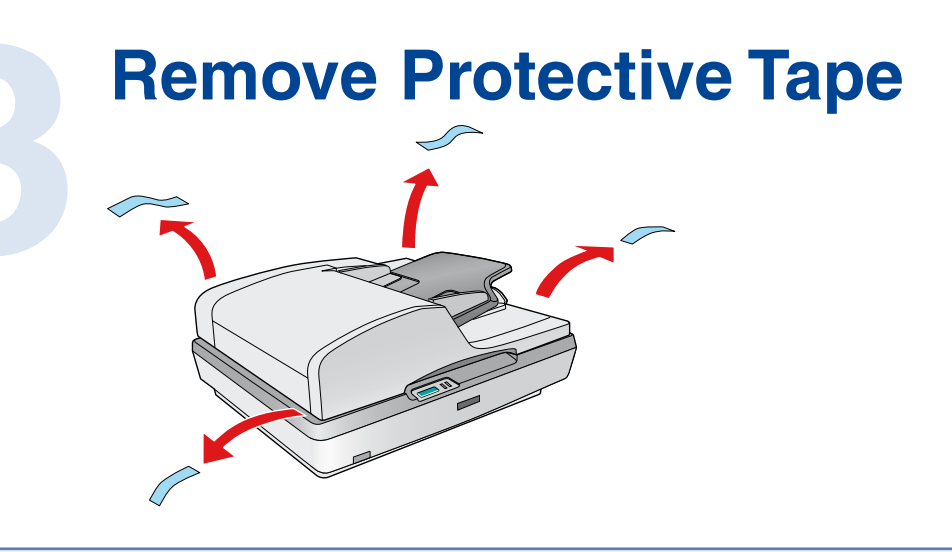

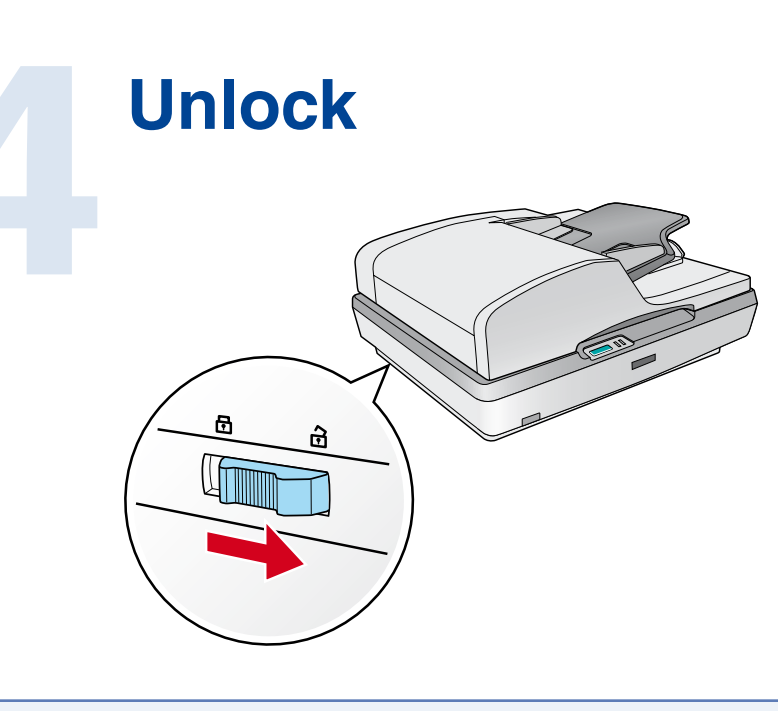

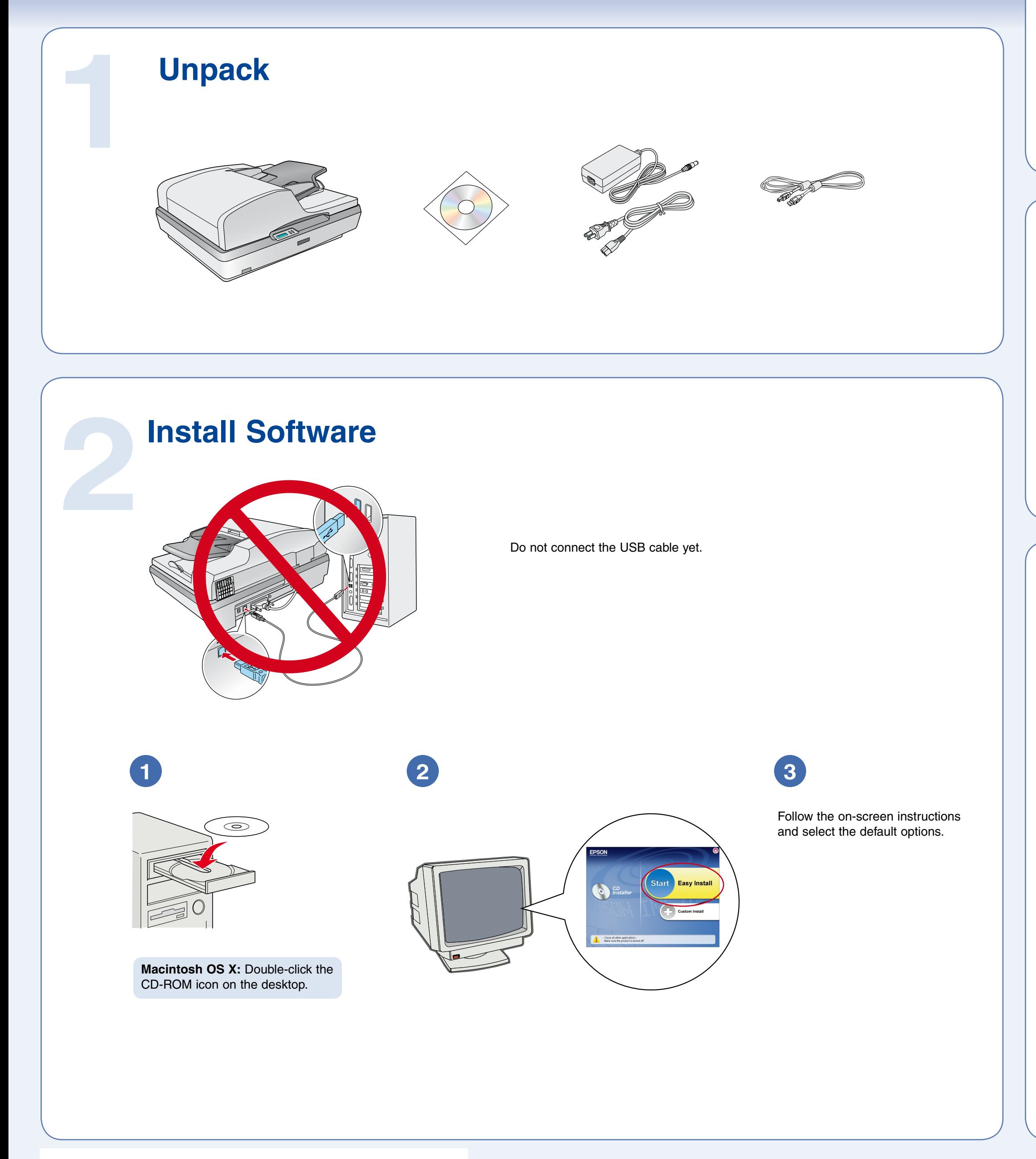

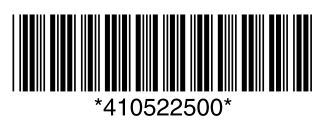

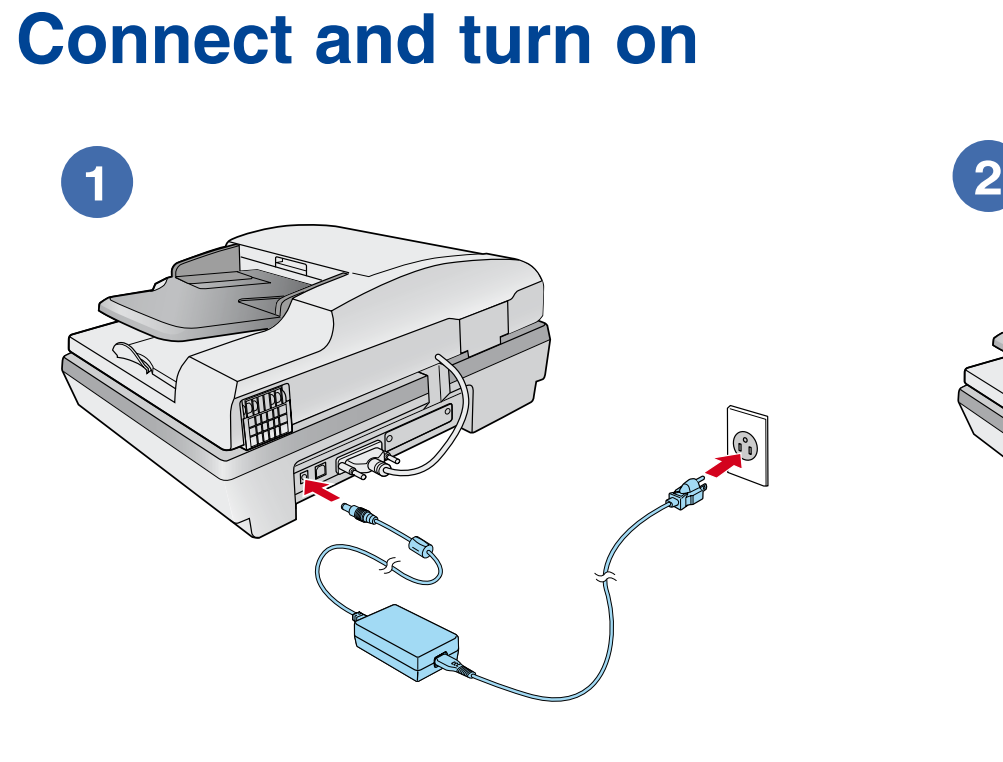

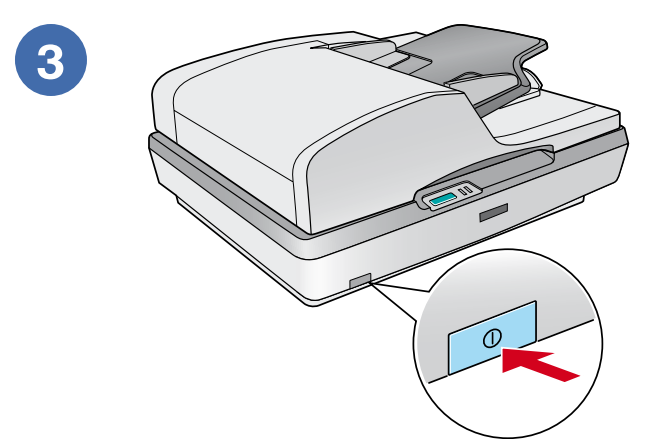

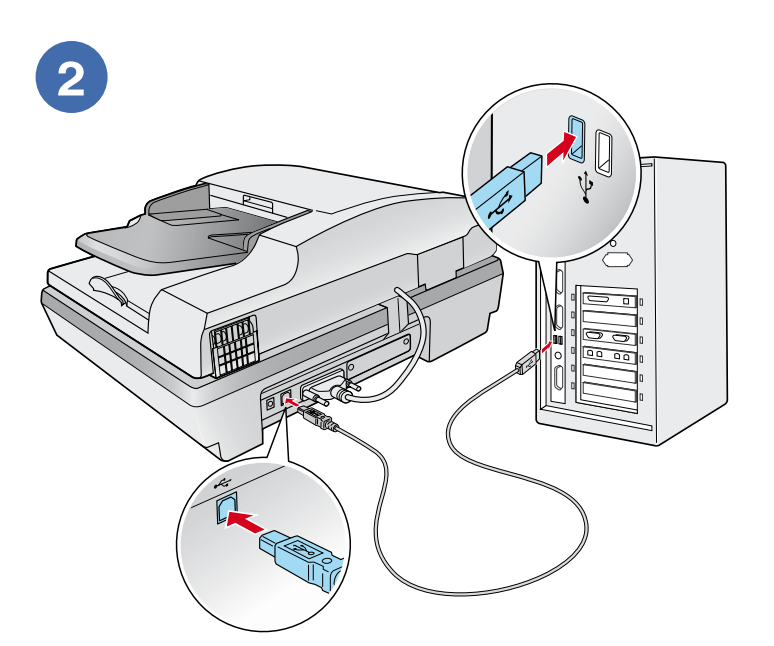

EPSON® is a registered trademark, and Exceed Your Vision is a trademark of Seiko Epson Corporation. General Notice: Other product names used herein are for identification purposes only and may be trademarks of their respective owners. Epson disclaims any and all rights in those marks. © 2005 Seiko Epson Corporation. All rights reserved.

## **Help**

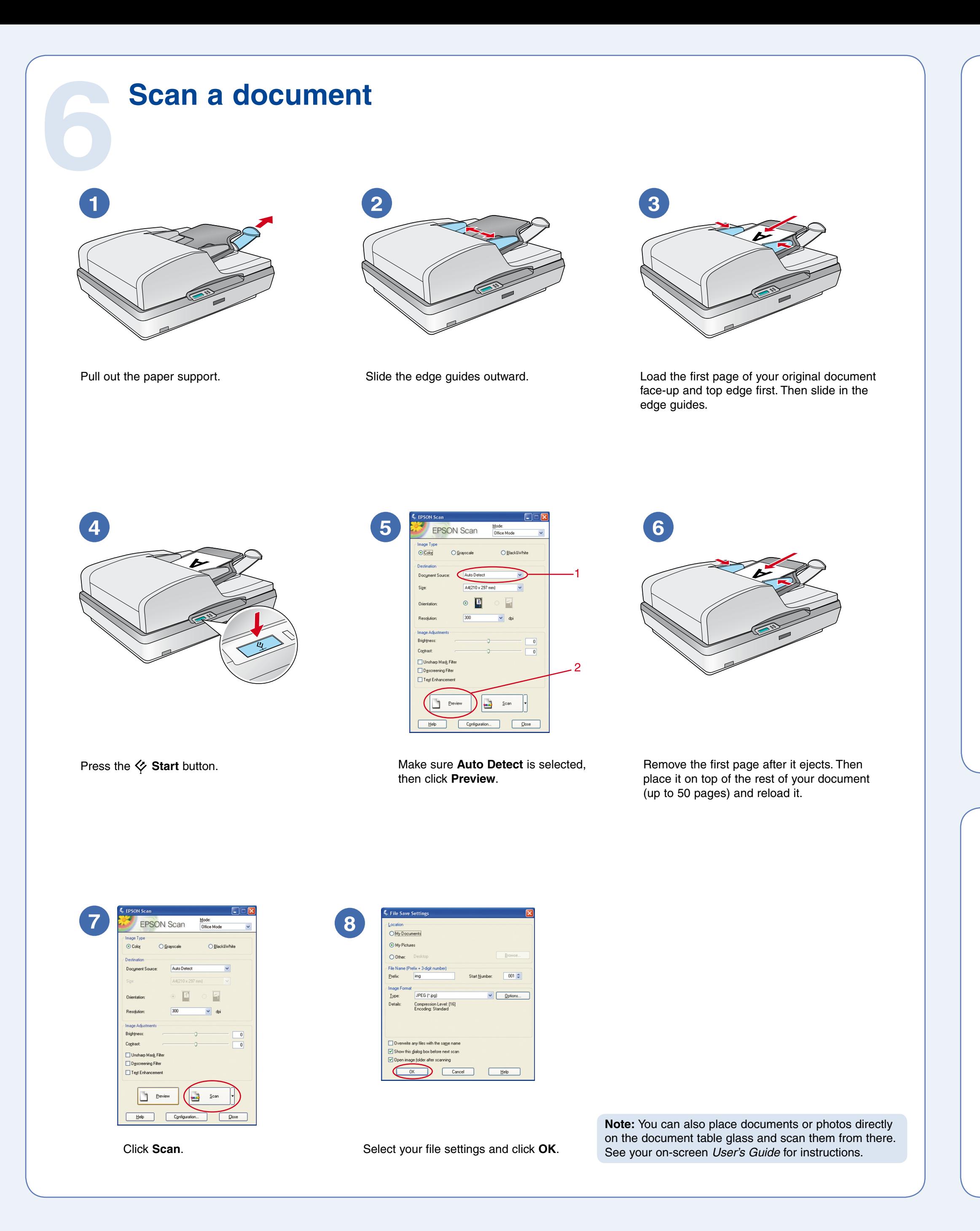

#### **EPSON Scan**

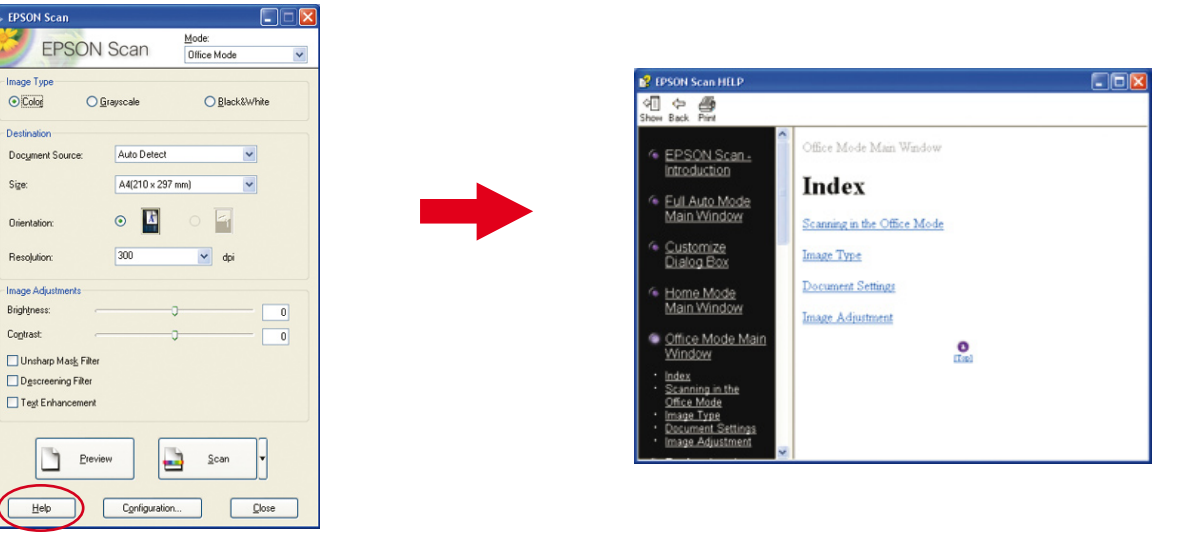

### **Do more**

View the on-screen *User's Guide* for instructions on using your scanner features.

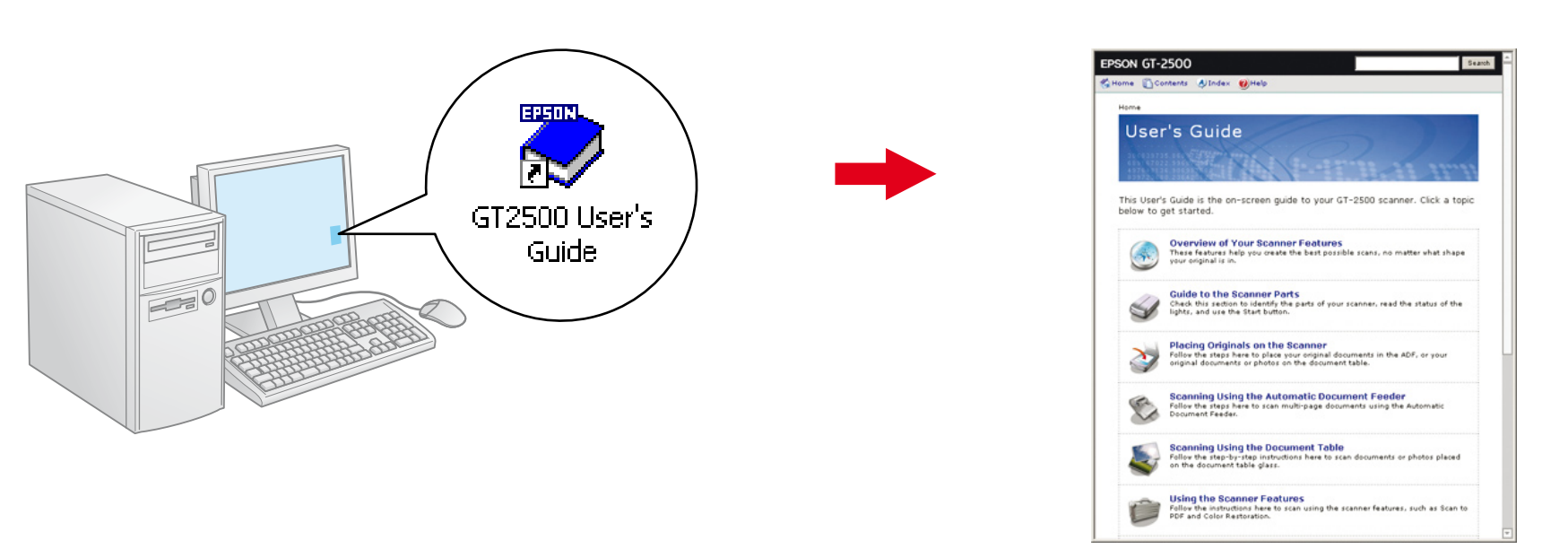

#### **Scanning to a PDF file**

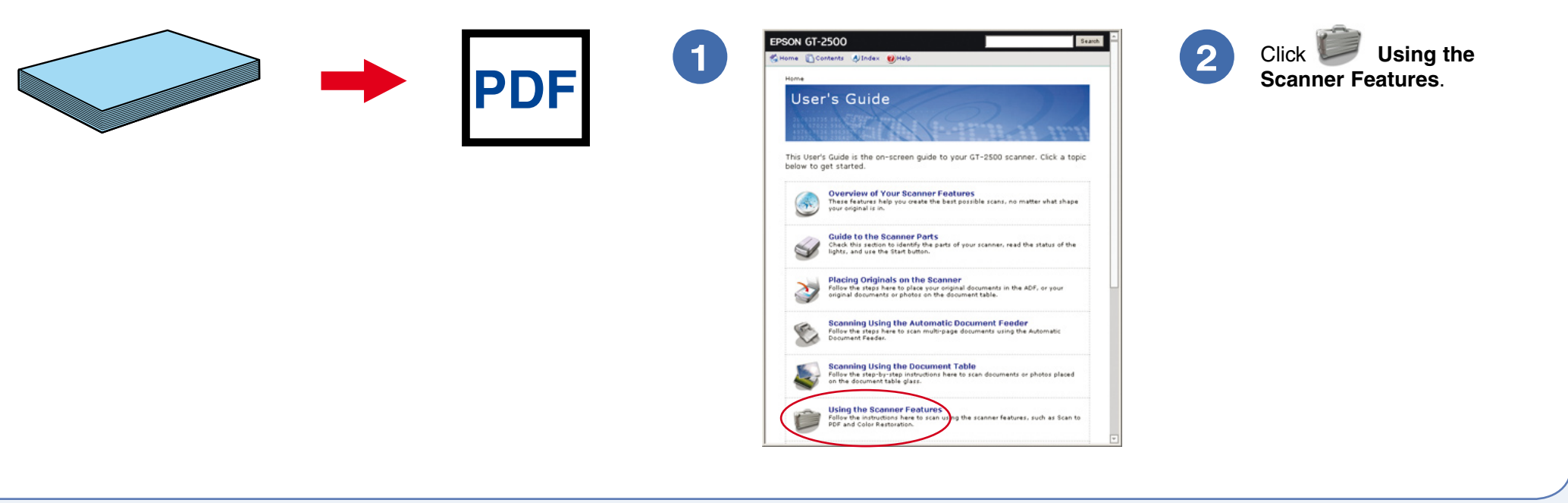